## Adobe Photoshop 7.0 Apk Download For Android Mobile ##HOT##

Cracking Adobe Photoshop is not as straightforward as installing it. It requires a few steps to bypass the security measures that are in place. First, you must obtain a cracked version of the software from a trusted source. Once you have downloaded the cracked version, you need to disable all security measures, such as antivirus and firewall protection. After this, you must open the crack file and follow the instructions on how to patch the software. Once the patching process is complete, the software is cracked and ready to use.

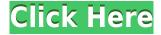

What else can we expect? Well, I really like the addition of a New Layer Button. This is one of the most useful buttons that I found in Lightroom. As long as you keep the same name for the new layer and don't group it (because you may want to edit and move the layer by changing it's name), the new button will create a new copy of the layer. It may be useful when working with a set of content and "shooting" it with different brush sizes and colors. Other than that, I am not really happy about the New Layer Button in Photoshop. I am pretty sure that it still creates a new layer with its custom name. In addition, if you create a new document from a new folder, it will always open in the new folder. It is clear that we do not need such a button in Photoshop. Photoshop elements 2017 is the first version of Photoshop with the capability of downloading and using the latest Adobe cloud tools: Photoshop cc, Adobe Bridge, and Adobe mobile applications for Android or iOS on compatible devices. Now, Photoshop elements users can instantly open and edit photos, videos, and other creative documents in the Adobe cloud. And, they can also easily create unlimited web pages and mobile apps that can be published to the cloud from within Adobe Bridge or Photoshop. The new Downloader plug-in, designed to expedite sharing and collaboration, is also viewed as a direct competitor to Google Drive and iCloud, and is available on a subscription basis. However, one recurring gripe with cloud data is that it can disappear if you are not careful with permissions—a major issue within the Office 2018 iCloud disaster. Elements 2017 Protects users whose documents are sent to the cloud by making them automatically invisible to other reviewers online, until they are approved for editing.

## Adobe Photoshop 2022 (Version 23.0.2) Download free CRACK {{ last releAse }} 2023

The Create > Text tool helps you easily add a text effect to your work. It lets you use preset text and its various text options to design unique and vibrant type that can be easily fitted into your image. What It Does: The Burn tool is a type of adjustment layer that shapes the colors of a photo to make it look more like a painting. Use this tool to create a texture for graphic elements like wood, marble, or even your skin color. You can use the Burn tool on images and masks separately to give your work a more painterly look. The Adjustment and Adjustment Mask tools let you change the brightness of an image, black-and-white it, or even apply special effects to a certain area of an image. Create your own unique, personal look with a photo. The main things a Photoshop user needs to have are time and lots of patience. Especially if you would like to implement 3D or 2D photo effects. Photoshop is not only for high quality graphics, but also for basic photo effects like changing, cropping, drawing, text, and logos. With Adobe Photoshop, you can create any looks and designs that you like with the support of virtually unlimited sources. That's one thing that you'll need to have is tons of time. You can customize your own website, upload images and redesign your business or company. And that's what will get you started in this said business and that's why I think you need to have Adobe Photoshop. You need to have a virtual portfolio that showcases your creative skills. That is the best and easiest way to let potential clients see what you're all about. e3d0a04c9c

## Adobe Photoshop 2022 (Version 23.0.2)With Activation Code Incl Product Key WIN + MAC 2022

The newest version of Photoshop, CS6, has a flat file, named file (.psd), that stores all type and layer information. There is no longer a folder structure available. (For a quick reference, brand new Photoshop image files also do not contain an Alpha channel layer.) Each layer in a graphic is its own individual file, and the file is a simple text file, its name in the PSD file beginning with its layer names. Layer order also is preserved with the PSD file format. Filters: > Photoshop users are regularly in search of the best filters to utilize their pictures. And fortunately, with Photoshop filters, the user can find more filters in one place. Furthermore, many creative filters are filter based, such as the blurring, liquefying, vignetting and other types of filters. Sometimes, more filters or different filters are necessary to use a certain effect. Therefore, the new version of Photoshop has brought in more new filters than any other version of Photoshop. Especially, the Gelled Filter, Luminescent Filter, and new Adaptive Filter resolve many issues with the current filters in previous versions. Adobe Photoshop Elements 11 has a new Exposure, Levels, and curves filter. In the new version of Photoshop, the user can select the right filter for the picture according to the picture. The new Image-Adjustment Commands panel may show up if you are using a Retouching panel. The new Image-Adjustment Commands offers an improved toolkit for non-destructive image adjustments. It also offers a.ai-style dialog window for visual control of brush settings.

photoshop app free download for windows 8 www.photoshop app download photoshop 2020 apk download photoshop cc 2020 apk download photoshop cc 2021 apk download photoshop cc 2020 apk download for android adobe photoshop cc 2017 crack download apk photoshop free download for windows 7 32 bit filehippo photoshop tutorial for beginners pdf free download download photoshop cs6 tutorial videos

The build available in the cloud is a premium subscription-based app. You'll need to sign up for a personal subscription or grandfathered Adobe membership to legally use the professional tool in its full software form. Use of the cloud-based version is limited, at present, to individuals that already have a subscription. It's been in beta for more than a year now, so use of the tool is fairly limited. However, if you're already a member of the Adobe Creative Cloud family, there aren't many limits. It's easy to develop a workflow, and those that do use it regularly believe it's worth the cost. Needless to say, Photoshop does offer a free ImageMagick stable for all you movie makers out there, as well as a free GPU-accelerated ImageCompressor for creating compressed files. Photoshop is lacking some features compared to the Elements version, but it does give you better support overall. The Easy Trim tool, available in Elements 2018, is now a part of the core toolkit in Photoshop. The Pairpoint Tool and Layer Comps function is no longer a separate feature. The Layer Comps feature is available in the desktop Photoshop only, which is never released as the same time as the Elements and the cloud versions. So, it's always ten months after the desktop release if you're using it. Even so, it's a powerful tool that's available in all the versions. I've used the tool many times. It's a concept I often use in my work, so this is something I'm very happy about.

Photoshop is the most popular tool for editing images. It is designed for non-technical users. It can be used by individual amateurs or extremely and professional photographers and designers. Photoshop is a powerful tool for retouching, graphic design, and web design. Some of the most common uses of this program include creating logos, photos, and web design graphics. Perhaps the greatest advantage of Photoshop is that it has a software design which is in such high demand that the replacement fees have begun to make it an attractive investment. As a result, the market place is inundated with updated versions of the program which regularly feature new features. Photoshop allows you to quickly fix image distortion and change colors, curves, contrast, brightness, sharpness, exposure, and white balance. Moreover, you can make selective adjustments. To improve the overall look of your work, you have the ability to analyze the color range. Photoshop Elements allows you to crop and rotate your image, but you cannot make any alterations to the background. You can turn images into black-and-white or sepia tones and use grainy effects. While it may be limited for simple edits, Photoshop Elements can edit raw files. A raw file is a file which has not been edited by any specific software. Additionally, you can quickly use the Split Toning tool, which you may also use with Adobe Camera Raw. You can perform selective adjustments to the skin and easier remove blemishes. There is also a basic cropping tool. Elements is also expandable through the use of add-ons.

https://zeno.fm/radio/quite-imposing-plus-3-crack-mac

https://zeno.fm/radio/lectra-modaris-v6r1-crack

https://zeno.fm/radio/floriani-total-control-u-crack-it

https://zeno.fm/radio/imyfone-itransor-4-0-0-17-crack-free-download

https://zeno.fm/radio/descargar-pirater-facebook-v3-11-gratis

https://zeno.fm/radio/dr-fone-switch-serial-key

Smudging: Smudging, raster-specific tool, can add the effects to the selection area or shape and create blur or details. Smudging can be used to draw with the brush as you move it over the image. Adobe Photoshop live paint: A live paint tool that allows you to select a path or polygon and then click the paintbrush on the screen to add curves, straight lines, and custom shapes. Once you close the path, it can be saved as a layer, and then you can repaint the shape and move it around. Content-Aware Scaling: Photoshop lets you reprocess a part of the photo as various shapes and different shades to fill the space that those shapes are covering and creates a new layer. The layers are then adjusted in your control panel and your new layer is added to your artboard. Layer Blending Options: The Layers Blending Options module lets you change the opacity of a whole layer or of a color. This tool makes it possible to reduce or eliminate the impact of a new layer over the existing image. Using Material Design Lite for designing a UX/UI mockup has never been an easier task. With the Material Design Lite App Template, you can design mockups for anything with style. You just need to load the PSD files into the template with AP Style Builder, open the template in Photoshop and save to the device for an instant design. The result would be an app that will look as per Material Design guidelines. Seamlessly work in the Multitasking Editing Interface Photoshop Elements 19, by simply selecting the Photoshop Edit Tile icon. Adobe Photoshop Elements 19 enables people to access their favorite Photoshop editing tools — all from within Photoshop. You can also drag and drop your files into Photoshop for fast editing and guick output.

https://bakedenough.com/download-apk-photoshop-gratis-link/

https://manpower.lk/adobe-photoshop-2021-version-22-3-1-download-free-license-key-keygen-full-version-x32-64-latest-release-2022/

https://fpp-checkout.net/wp-content/uploads/2023/01/vanide.pdf

https://zolixplorer.com/wp-content/uploads/2023/01/Photoshop-2022-version-23-Download-free-LifeTi me-Activation-Code-Torrent-For-Windows-3264.pdf

https://calibrationservicesltd.com/wp-content/uploads/2023/01/Download-free-Adobe-Photoshop-202 2-version-23-License-Key-X64-2023.pdf

https://topdriveinc.com/wp-content/uploads/2023/01/Adobe Photoshop 2021 Version 2201.pdf

https://www.webcard.irish/download-free-photoshop-cs4-crack-windows-last-release-2022/

https://xtc-hair.com/download-adobe-photoshop-2021-version-22-0-0-incl-product-key-lifetime-activat ion-code-last-release-2023/

https://www.mycatchyphrases.com/adobe-photoshop-download-for-windows-10-64-bit-filehippo-best/https://collegeserviceboard.com/wp-content/uploads/2023/01/undugero.pdf

http://www.prarthana.net/?p=56033

 $\frac{https://karemat.com/wp-content/uploads/2023/01/Photoshop-Download-Hack-With-Keygen-WIN-MAC-3264bit-2022.pdf}{}$ 

http://www.rmpconstruction.ca/photoshop-download-free-serial-key-for-windows-2023/

https://icgcdallas.org/low-poly-photoshop-action-free-download-hot/

https://www.inge-cultura.org/wp-content/uploads/2023/01/Adobe-Photoshop-2022-version-23-With-Product-Key-License-Code-Keygen-2023.pdf

 $\underline{https://2do.net/wp\text{-}content/uploads/2023/01/Download-Photoshop\text{-}Gratis\text{-}Per\text{-}Mac\text{-}Italiano\text{-}NEW.pdf}$ 

https://www.tresors-perse.com/wp-content/uploads/2023/01/caedar.pdf

http://whatthekeycode.com/?p=2591

https://cefcredit.com/download-free-photoshop-cs3-with-license-code-win/

https://www.healistico.com/download-photoshop-2020-hack-hacked-x64-final-version-2023/

http://ipuducherry.in/wp-content/uploads/2023/01/gilllena.pdf

https://arabamericanbusinesscommunity.org/wp-content/uploads/2023/01/reamgerh.pdf

 $\underline{https://www.ronenbekerman.com/wp-content/uploads/2023/01/Download-Photoshop-2022-Version-23}$ 

02-Cracked-With-Full-Keygen-PCWindows-lifetime-releaSe-.pdf

 $\underline{https://479459.a2cdn1.secureserver.net/wp-content/uploads/2023/01/Photoshop-2021-Version-223-Databases.}$ 

ownload-free-License-Code-Keygen-Windows-1011-2022.pdf?time=1672683449

https://ikatmarketing.com/wp-content/uploads/2023/01/favofari.pdf

https://pecypcu.info/wp-content/uploads/2023/01/giacreih.pdf

http://mundoconsultoria.com/?p=3823

https://1004kshop.net/wp-content/uploads/2023/01/marcstee.pdf

https://the-chef.co/download-adobe-photoshop-express-activator-license-key-full-x64-hot-2022/

 $\underline{https://rerootyourlife.com/2023/01/02/adobe-photoshop-elements-2-0-free-download-windows-7-repack/}$ 

https://cpvehicles.com/wp-content/uploads/2023/01/murrpame.pdf

 $\frac{https://warshah.org/wp-content/uploads/2023/01/Canvas-Texture-Photoshop-Brushes-Free-Download-HOT.pdf}{}$ 

https://vibratiiinalte.ro/wp-content/uploads/2023/01/anchwhy.pdf

 $\frac{https://curtadoc.tv/wp-content/uploads/2023/01/Adobe-Photoshop-Free-Download-For-Windows-10-Zip-File-WORK.pdf$ 

https://hgpropertysourcing.com/adobe-photoshop-cs4-download-free-license-key-full-x64-2023/

http://silent-arts.com/download-aplikasi-adobe-photoshop-elements-best/

https://splex.com/?p=24372

 $\frac{https://bransonsguide.com/wp-content/uploads/2023/01/Download-Photoshop-Cs6-Crackeado-64-Bits-Mega-UPD.pdf$ 

https://beznaem.net/wp-content/uploads/2023/01/garnsahv.pdf

This release brings a range of new tools and performance gains to lighting and bokeh effects. Plus, a

new High Performance Mode brings performance gains over 1920 x 1200 displays. Other additions include improved depth of field simulation and a new feature- Perspective Warp — for even more creative control over perspective. With this release, users can now adjust their tools with the new Model button. The button appears in most tools when it is attached to a Model layer. Holding the button and moving can help decide how the tool will work with the layer. When you edit images in Photoshop on macOS or Windows, the tools will now recognize when a document is open in Certain Documents window. This helps save time and creates a better user experience during the editing process. In the Elements user interface, this feature is now available when importing from a certain file type. The latest update to Photoshop introduces Eye Dropper controls. Now you can easily select the color on a layer using this method. Once selected, you can then use the numerous commands at your disposal to edit the color. You can always select a different color. You can also copy and paste the color. If you need to select multiple colors, you can use Shift+Click and, using a shortcut, you can use the regular Ctrl+Click. To improve the performance of Photoshop, a new high-speed Performance Mode has been added. This mode runs twice as fast as the slow mode and loads half as much. From Windows, go to Application and then Photoshop > Performance Mode to switch.